## **Denkfallen**

Schauen Sie sich die Übersicht unten an. Bestimmt fallen Ihnen zu den einzelnen Punkten Sätze ein, die sie von sich selbst kennen. Sie müssen nicht zu jeder Denkfalle ein Beispiel aus Ihrem eigenem Leben finden. Versuchen Sie, Beispiele für alle Denkfallen aufzuschreiben, die Sie von sich selbst kennen.

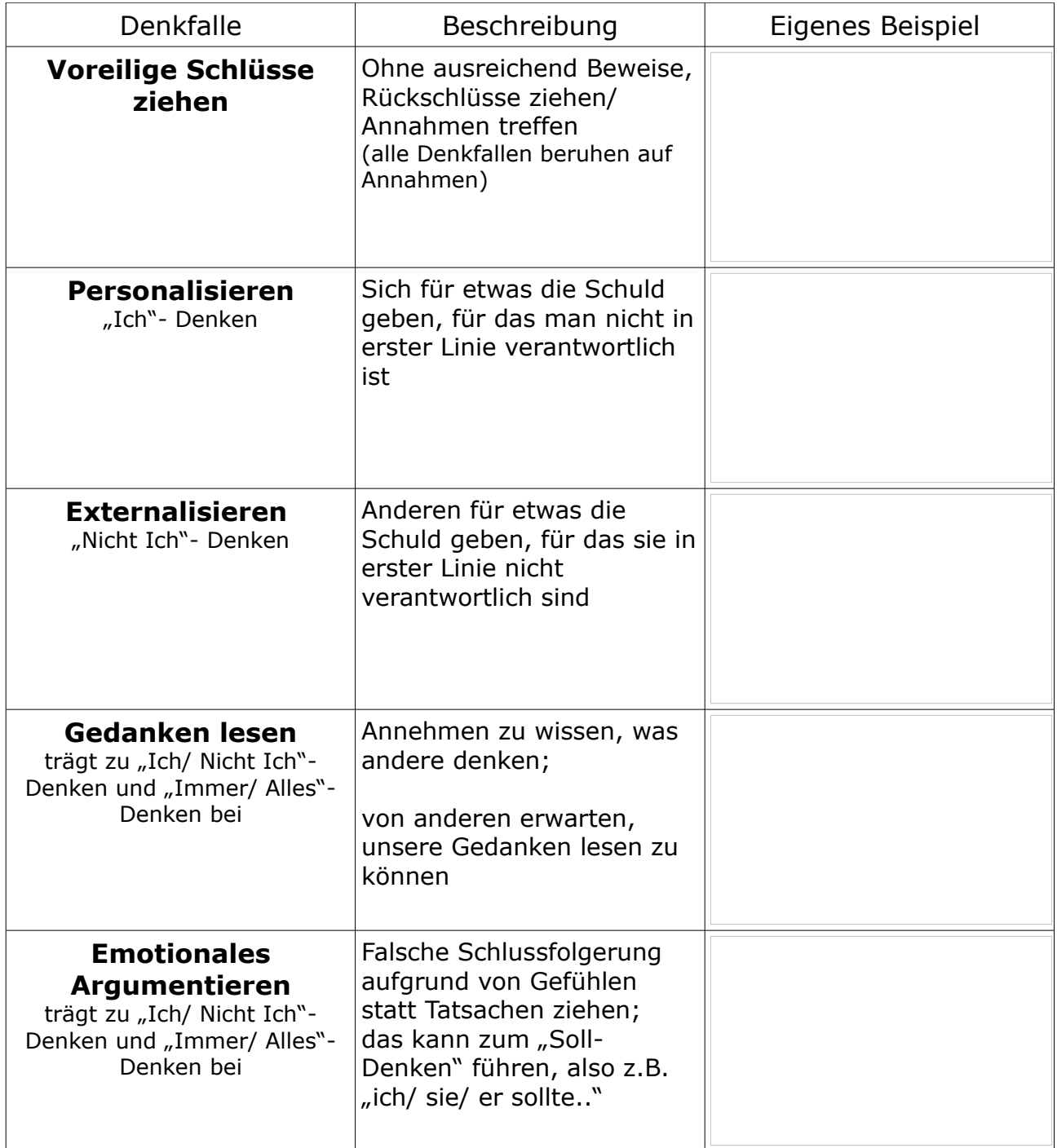

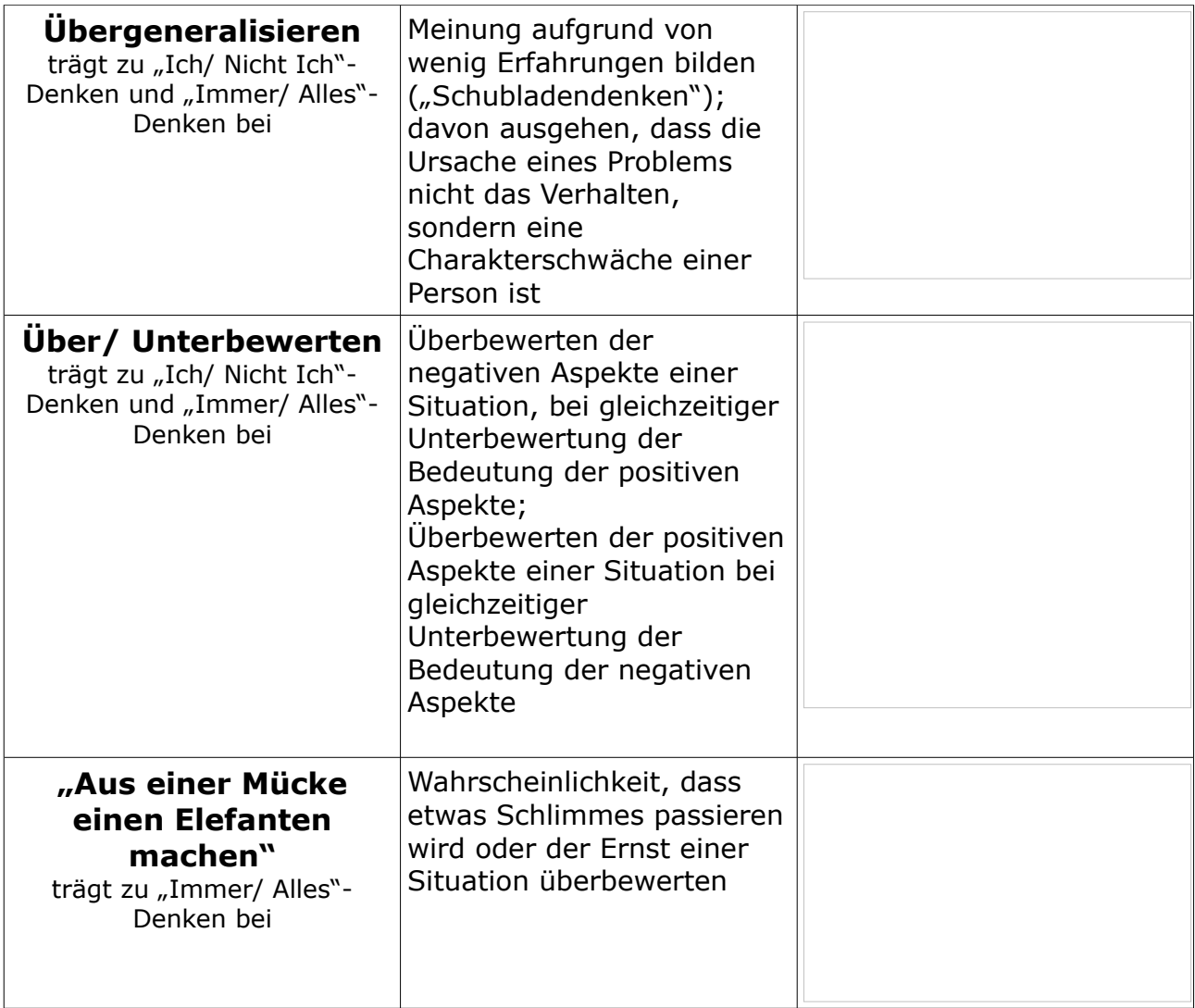